# **Magellan: Toward Building Entity Matching Management Systems**

Presented by: Pradap Konda February 27, 2018

## **Entity Matching**

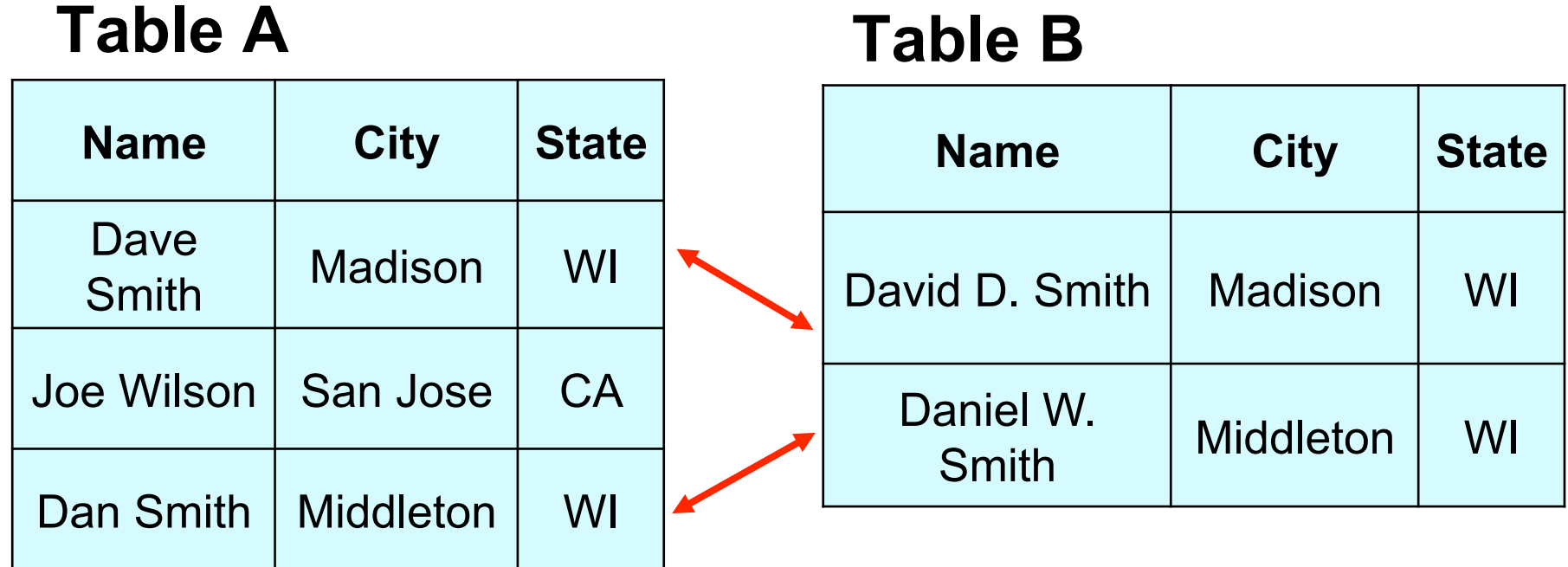

- $\bullet$  **Lot of work in this area over the past few decades**
- $\bullet$  **Mainly focus on developing algorithms**

## **Need More Effort on Building EM Systems**

- **Truly critical to advance the field**
- **EM is engineering by nature**
- **Can't keep developing EM algorithms in vacuum** 
	- Akin to continuing to develop join algorithms without rest of RDBMS
- **Must build systems to evaluate algorithms, integrate R&D efforts, make practical impacts**
- **As examples, RDBMSs and Big Data systems were critical to advancing their respective fields**

 **But what kind of systems we should build, and how?** 

### **Current Research / System Building Agenda for Entity Matching**

**Two fundamental steps: blocking and matching** 

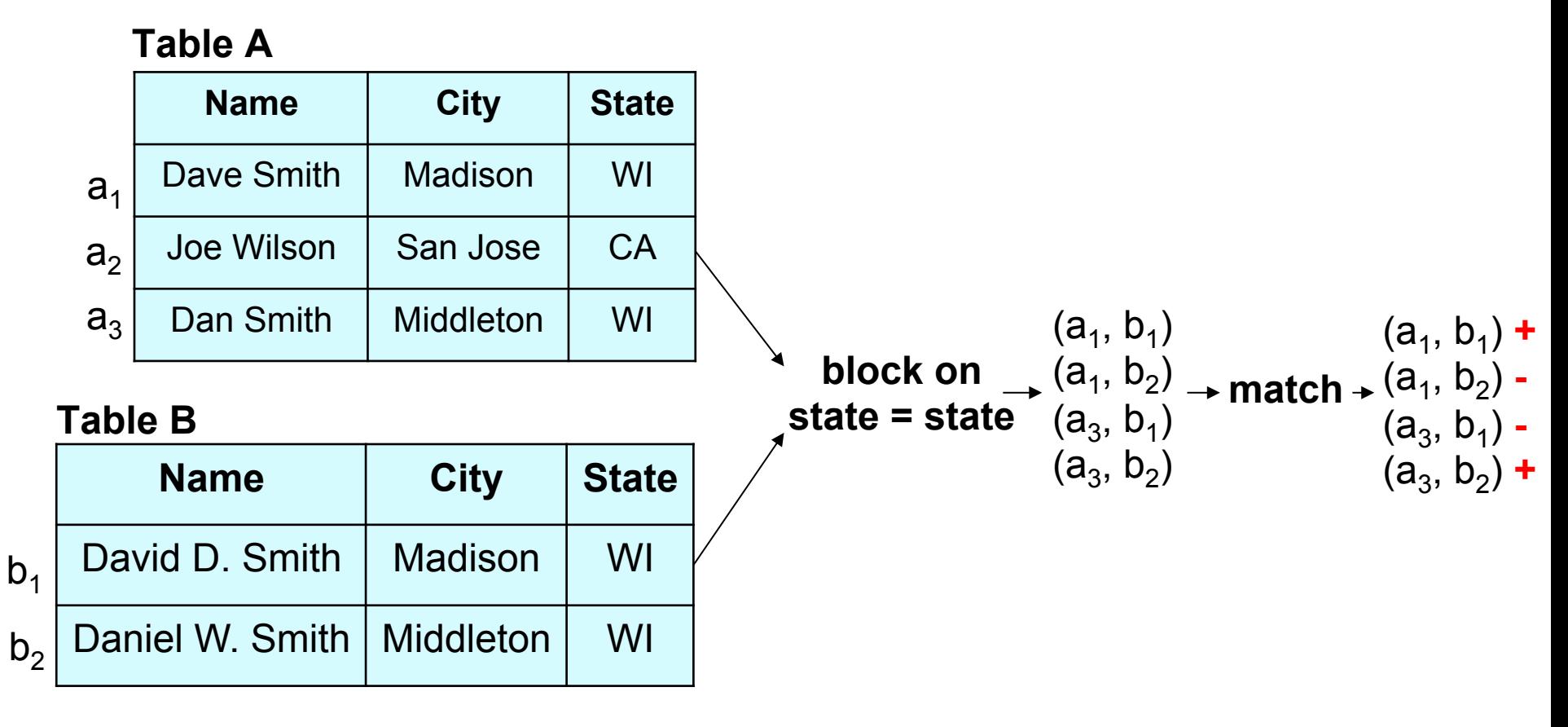

### **Current Research / System Building Agenda for Entity Matching**

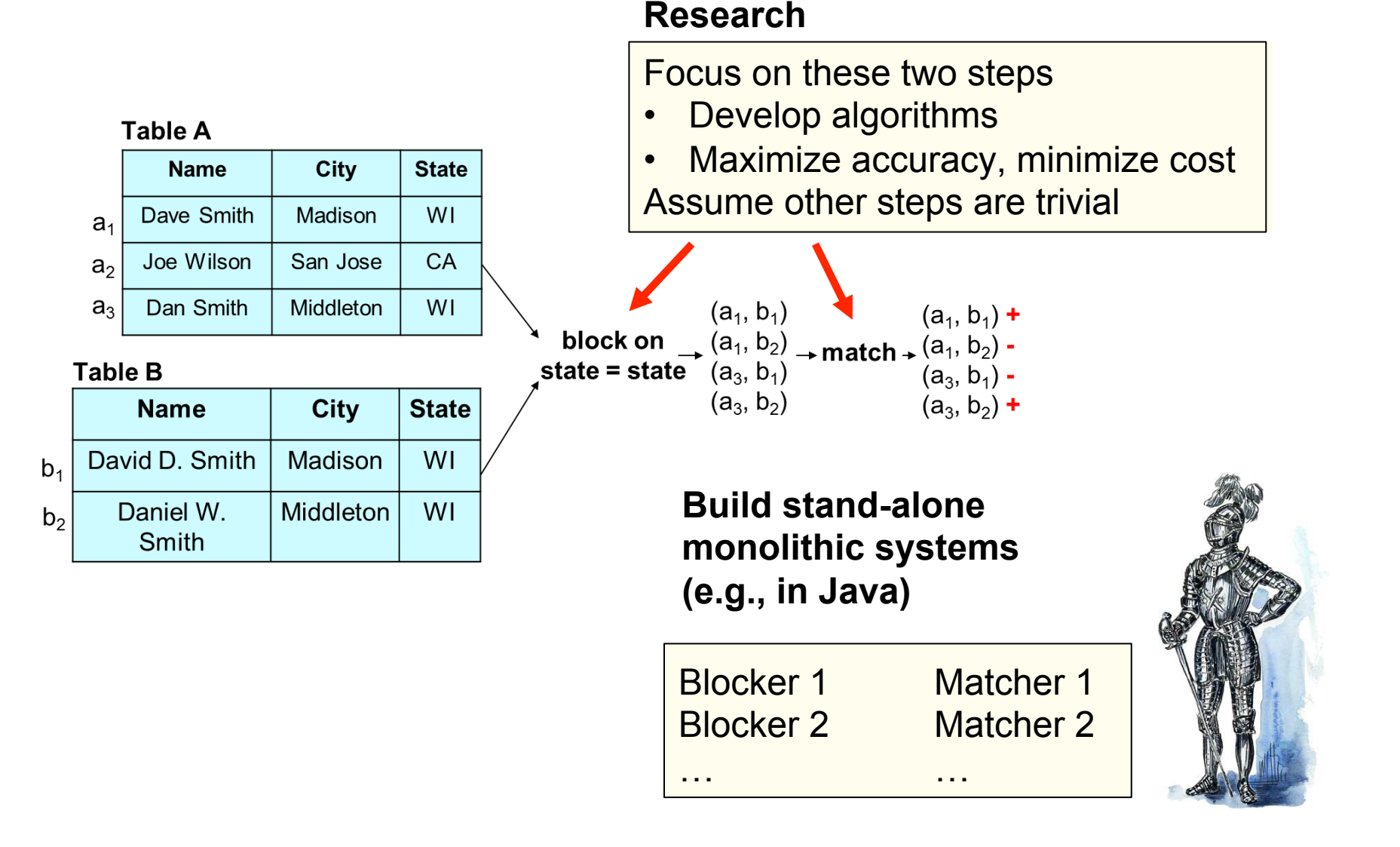

## **This is Far from Enough for Handling EM in Practice**

#### **EM in practice is significantly more complex**

- A messy, iterative, multiple-step process
- Many steps perceived trivial are actually quite difficult to do
- **Even if we let a human user be in charge of the whole EM process, he/she often doesn't know what to do**

#### l **Will illustrate in the next few slides**

– Using an example of applying supervised learning to do EM

### **How Is EM Done Today in Practice?**

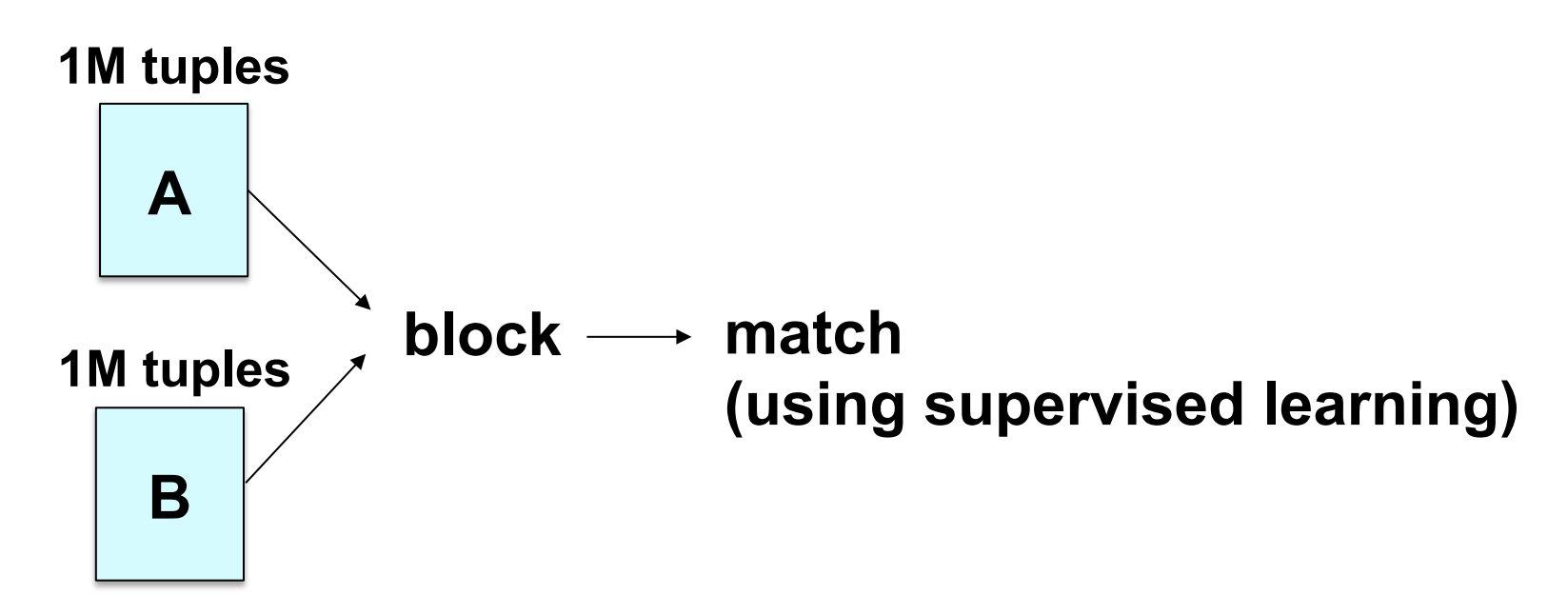

#### **Development stage**

– finds an accurate workflow, using data samples

#### **• Production stage**

- executes workflow on entirety of data
- focuses on scalability

### **Development Stage**

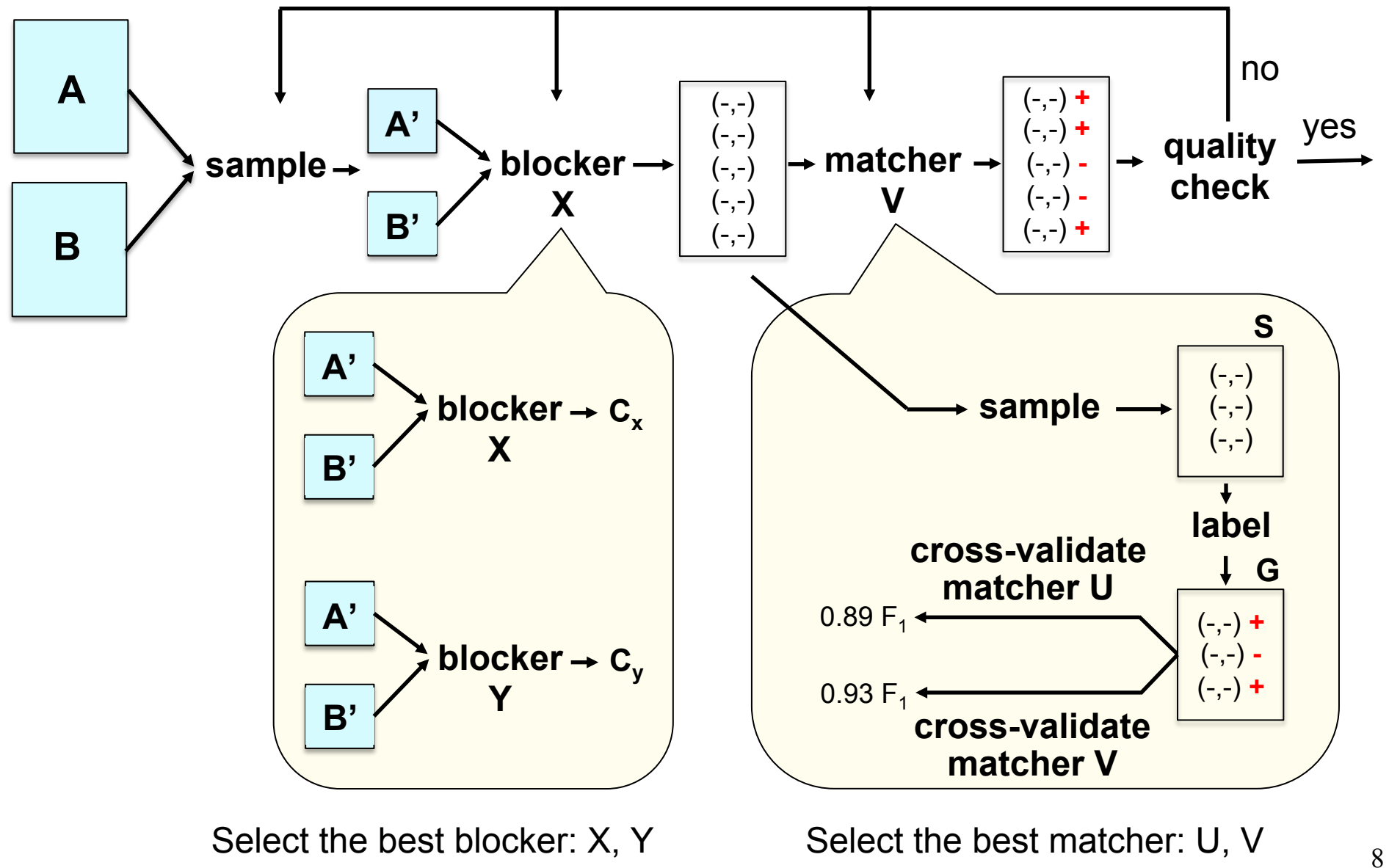

## **Production Stage**

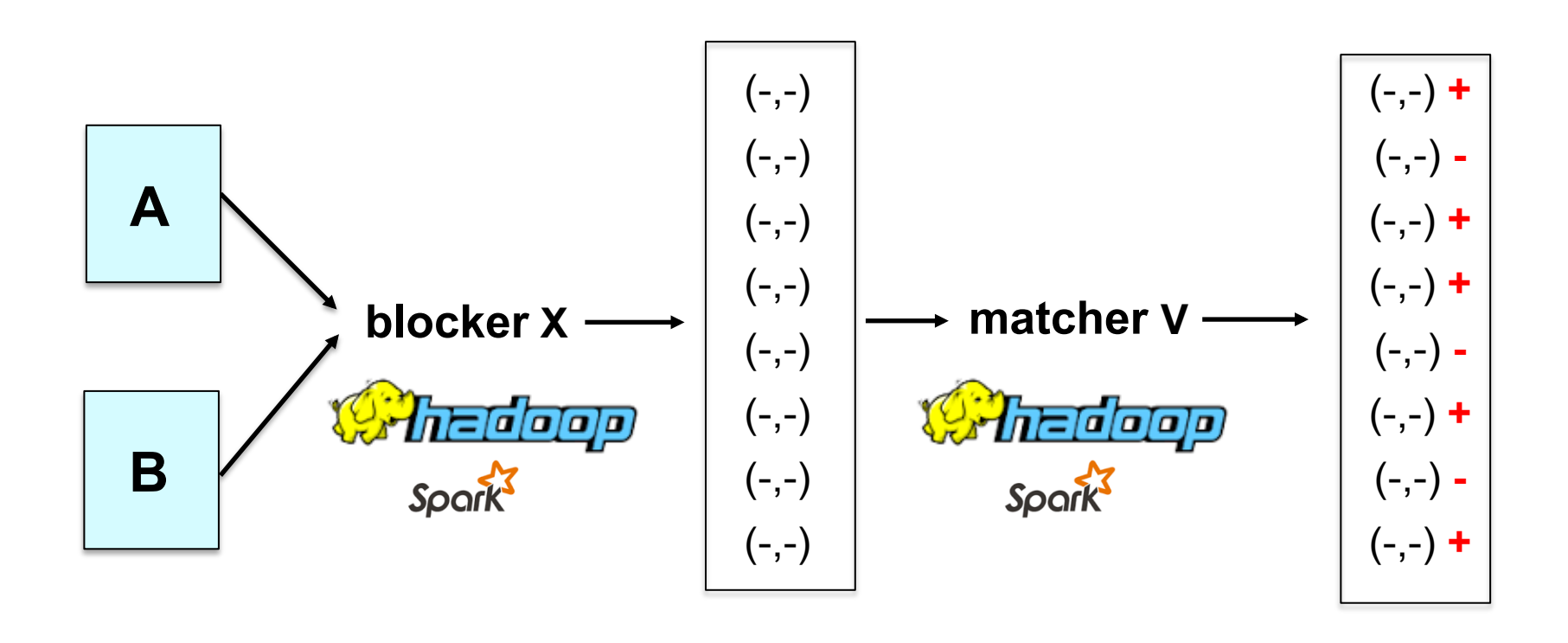

Scaling, quality monitoring, exception handling, crash recovery, …

### **Limitations of Current EM Systems**

#### l **Examined 33 systems**

- 18 non-commercial and 15 commercial ones
- **1. Do not cover the entire EM workflow**
- **2. Hard to exploit a wide range of techniques** 
	- Visualization, learning, crowdsourcing, etc.
- **3. Do not distinguish development vs production stages**
- **4. Very little guidance for users**
- **5. Not designed from scratch for extendability**

### **Characteristics of 18 Non-Commercial Systems**

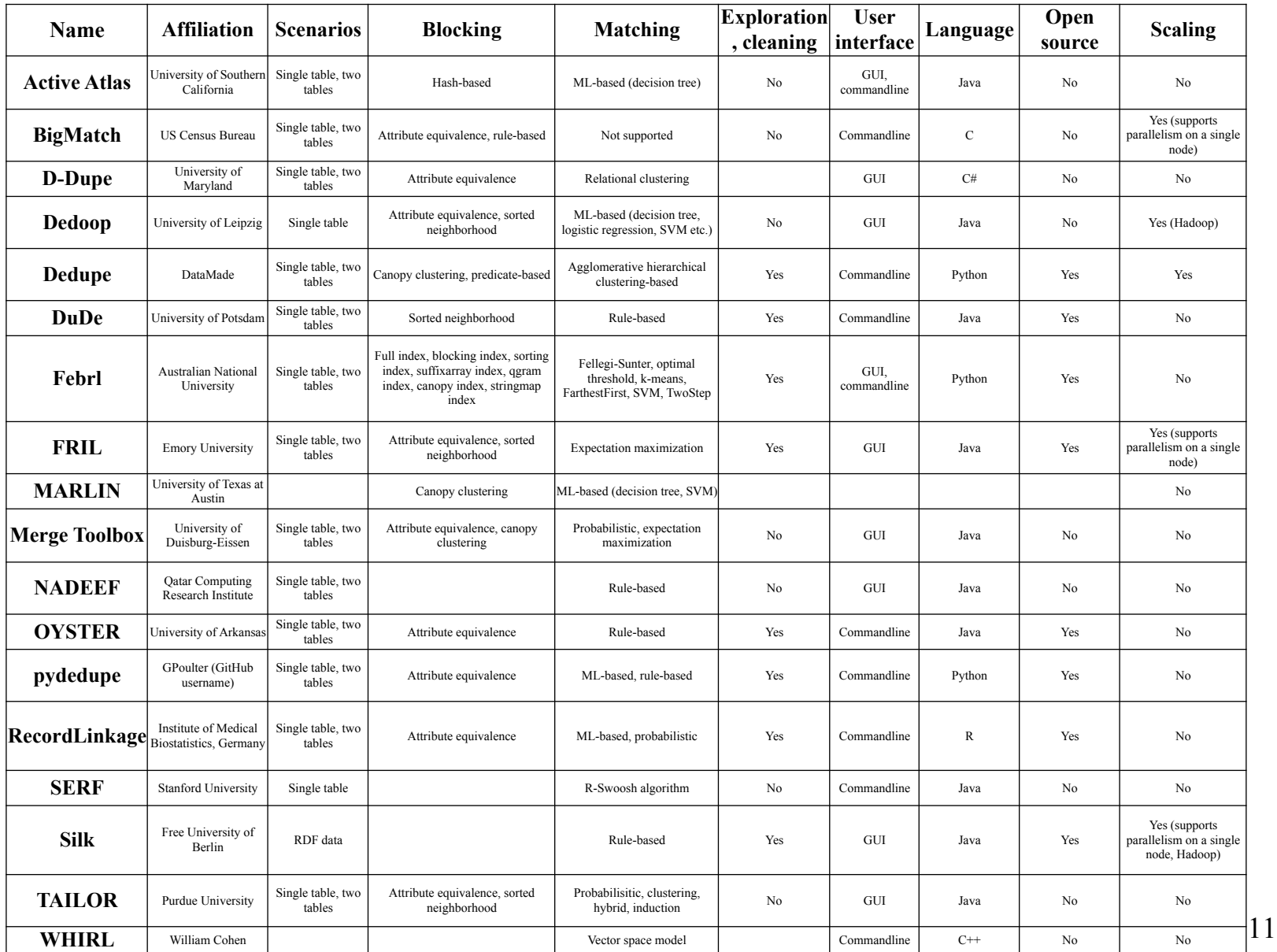

### **Characteristics of 15 Commercial Systems**

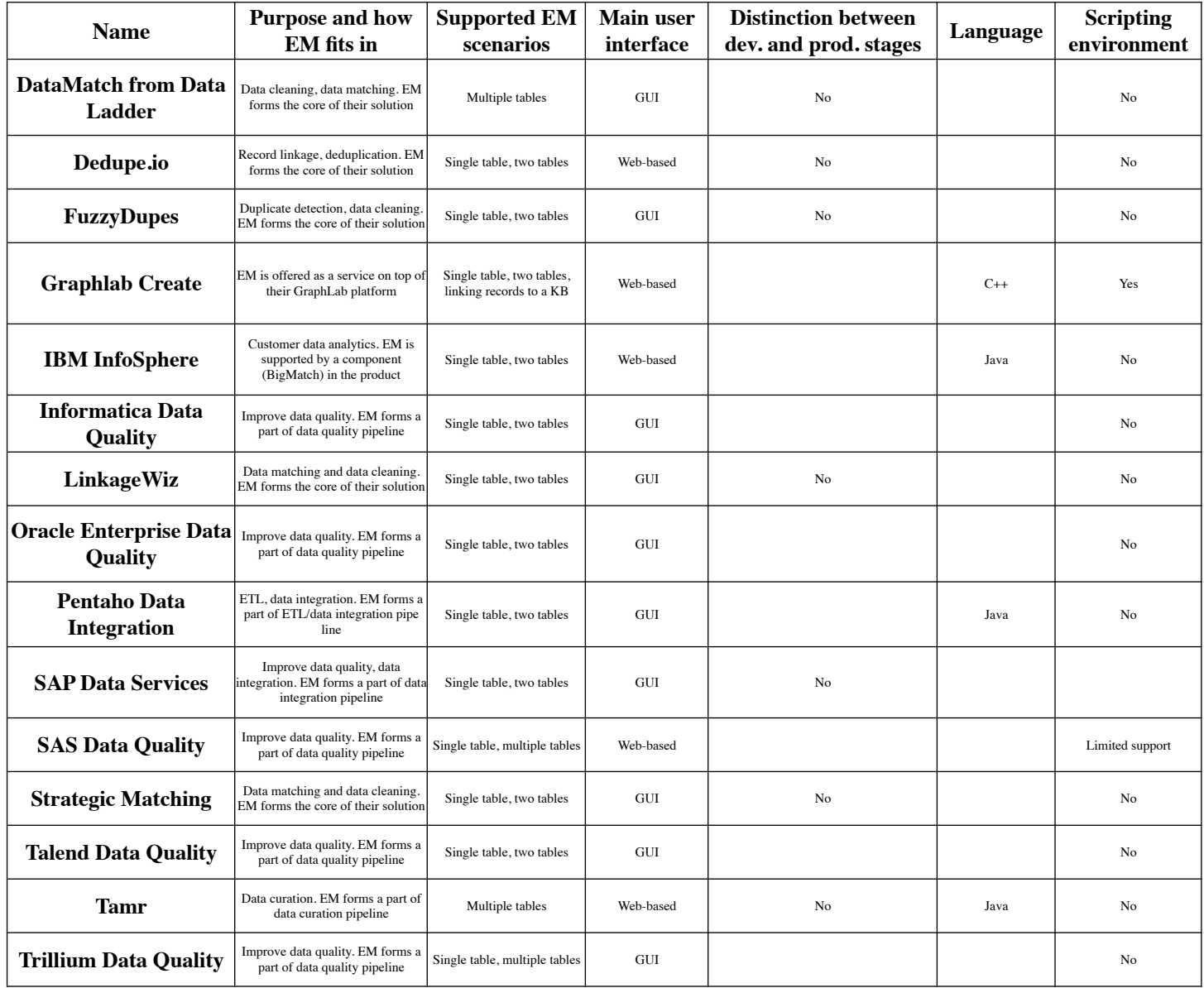

### **1. Do Not Cover the Entire EM Workflow**

#### l **Focus on blocking and matching**

- Develop ever more complex algorithms
- Maximize accuracy and minimize costs

#### **• Assume other steps are trivial**

- **In practice these steps raise serious challenges**
- Example 1: sampling to obtain two smaller tables A' and B'
- Example 2: sample a set of tuple pairs to label
- Example 3: label the set

### **Development Stage**

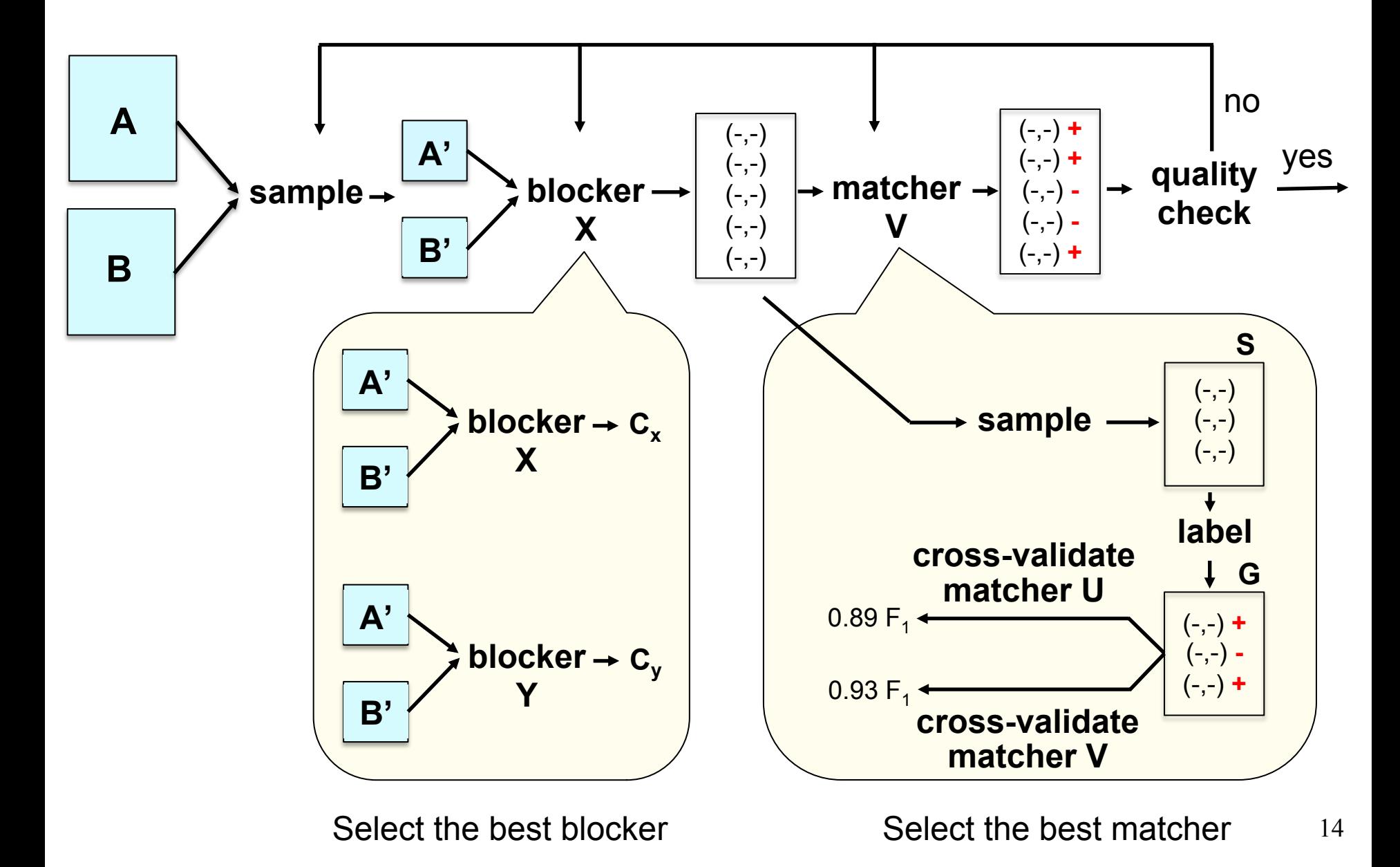

## **Example 1: Sampling Two Smaller Tables**

#### l **Tables A and B each has 1M tuples**

- Very difficult to experiment with them directly in development stage
- Way too big, so too time consuming

#### **Need to sample smaller tables**

– A' from A, B' from B, say 100K tuples for each table

#### **• How to sample?**

- Random sampling from A and B may result in very few matching tuple pairs across A' and B'
- How to resolve this?

**Example 2: Take a Sample from the Candidate Set (for Subsequent Labeling)** 

- **Let C be the set of candidate tuple pairs produced by applying a blocker to two tables A' and B'**
- We need to take a sample S from C, label S, then use **the labeled set to find the best matcher and train it**
- **How to take a sample S from C?** 
	- Random sampling often does not work well if C contains few matches
	- In such cases S contains no or very few matches

### **Example 3: Labeling the Sample**

- $\bullet$  **This task is often divided between two or more people**
- **As they label their set of tuple pairs, they may follow very different notions of matching** 
	- E.g., given two restaurants with same names, different locations
	- A person may say "match", another person may say "not a match"
- **At the end, it becomes very difficult to reconcile different matching notions and relabel the sample**
- **This problem becomes even worse when we crowdsource the labeling process**

## **An Illustrating Example for Distributed Labeling**

**Two restaurants match if they refer to the same real-world restaurant** 

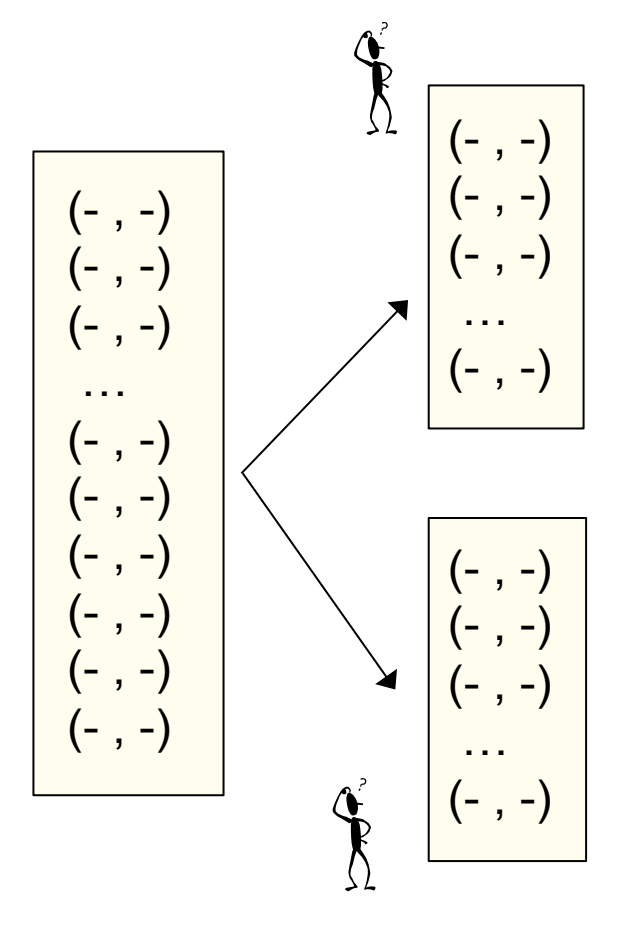

 **([Palmyra, 46 Main St], [Palmyra, 15 Broadway]) - ([Laura's, 23 Farewell Str], [Laura, 23 Farewell]) +** 

**([KFC, 24 Main St], [KFC, 41 Johnson Ave]) +** 

### **2. Hard to Exploit a Wide Range of Techniques**

#### **• EM steps often exploit many techniques**

- SQL querying, keyword search, learning, visualization, information extraction, outlier detection, crowdsourcing, etc.
- **Difficult to incorporate all into a single system**
- **Difficult to move data repeatedly across systems** 
	- An EM system, a visualization system, an extraction system, etc.

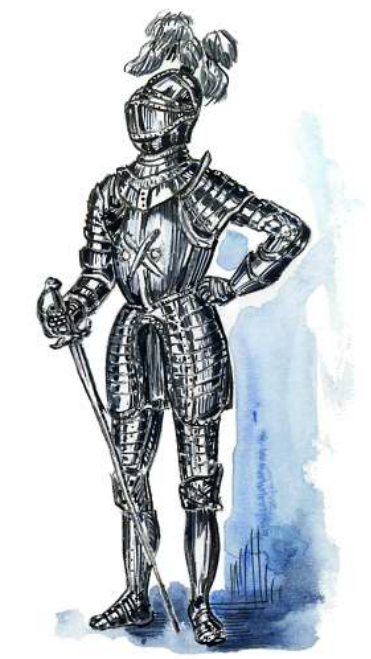

● Problem: most systems are stand-alone monoliths, **not designed to play well with other systems** 

### **3. Do Not Distinguish Dev vs Prod Stages**

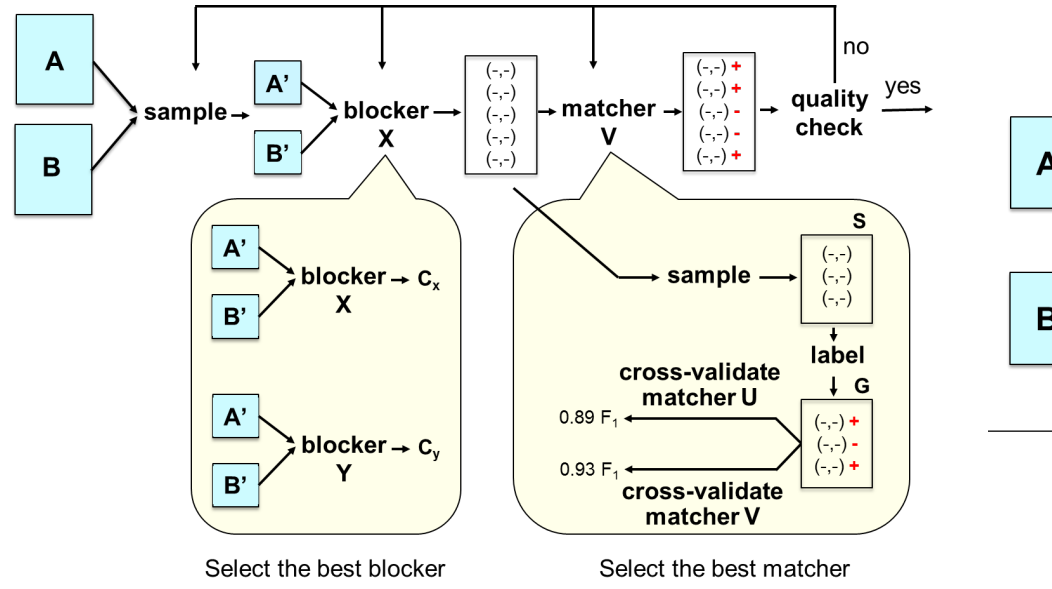

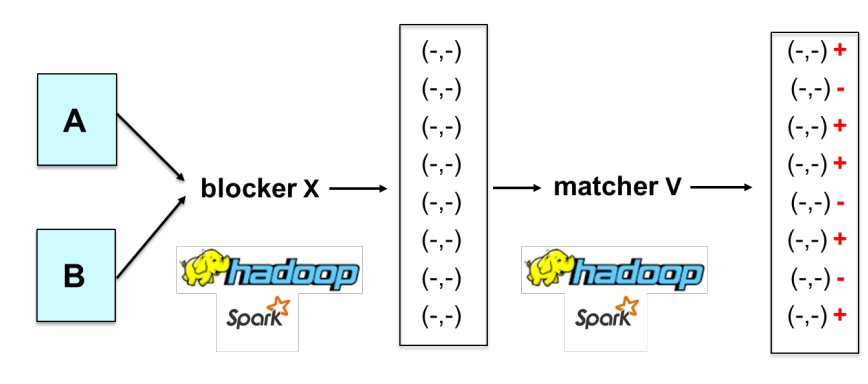

Scaling, quality monitoring, exception handling, crash recovery, ...

#### l **Current systems**

- Provide a set of blockers / matchers
- Provide a way to specify / optimize / execute workflows
- Pay very little attention to the development stage

## **4. Little Guidance for Users**

- l **Suppose user wants at least 95% precision & 80% recall**
- **How to start? With rule-based EM first? Learning-based EM first?**
- **What step to take next?**
- How to do a step?
	- E.g., how to label a sample?

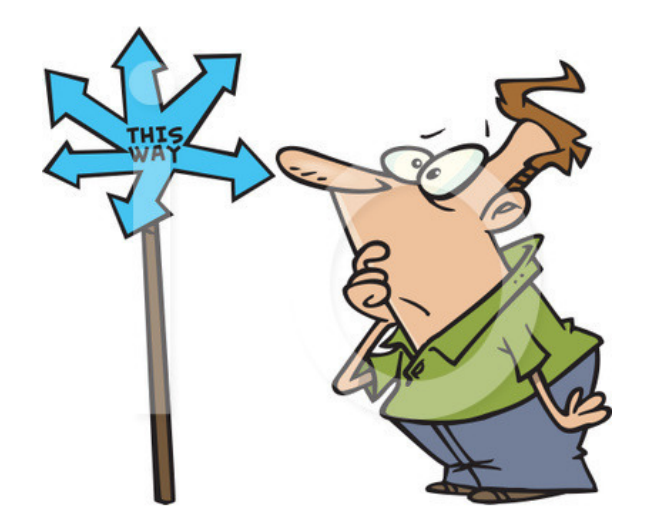

**• What to do if after much effort, still hasn't reached desired accuracy?** 

### **5. Not Designed from Scratch for Extendability**

- **Can we build a single system that solves all EM problems?** 
	- No

#### **• In practice, users often want to**

- Customize, e.g., to a particular domain
- Extend, e.g., with latest technical advances
- Patch, e.g., writing code to implement lacking functionalities
- $\bullet$  **Users also want interactive scripting environments** 
	- For rapid prototyping, experimentation, iteration

#### **Most current EM systems**

- Are not designed so that users can easily customize, extend, patch
- $-$  Are not situated in interactive scripting environments  $22$

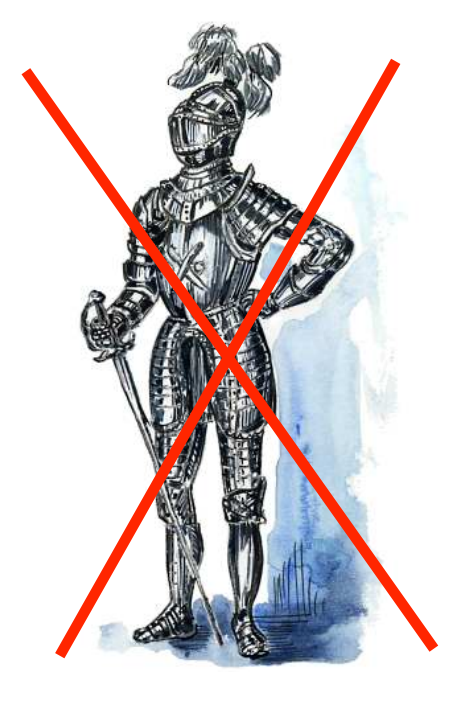

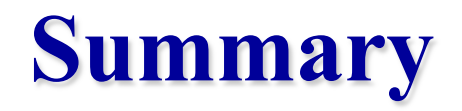

**Many serious limitations:** 

- **1. Do not cover the entire EM workflow**
- **2. Hard to exploit a wide range of techniques**
- **3. Do not distinguish development vs production stages**
- **4. Very little guidance for users**
- **5. Not designed from scratch for extendability**

### **Our Solution: The Magellan Approach**

#### **• Define a clear scope**

– Each system targets **a set of EM scenarios** and **power users** 

#### **Solve the development stage**

- Develop a **how-to guide** 
	- Helps users discover accurate workflow
	- Must cover all steps
	- Tells users what to do, step by step
- Develop **tools for pain points** in the guide
	- On top of **PyData ecosystem**

#### **• Solve the production stage in a similar way**

– But focus on scalability, crash recovery, etc.

### **How-to Guide/Tools for Development Stage**

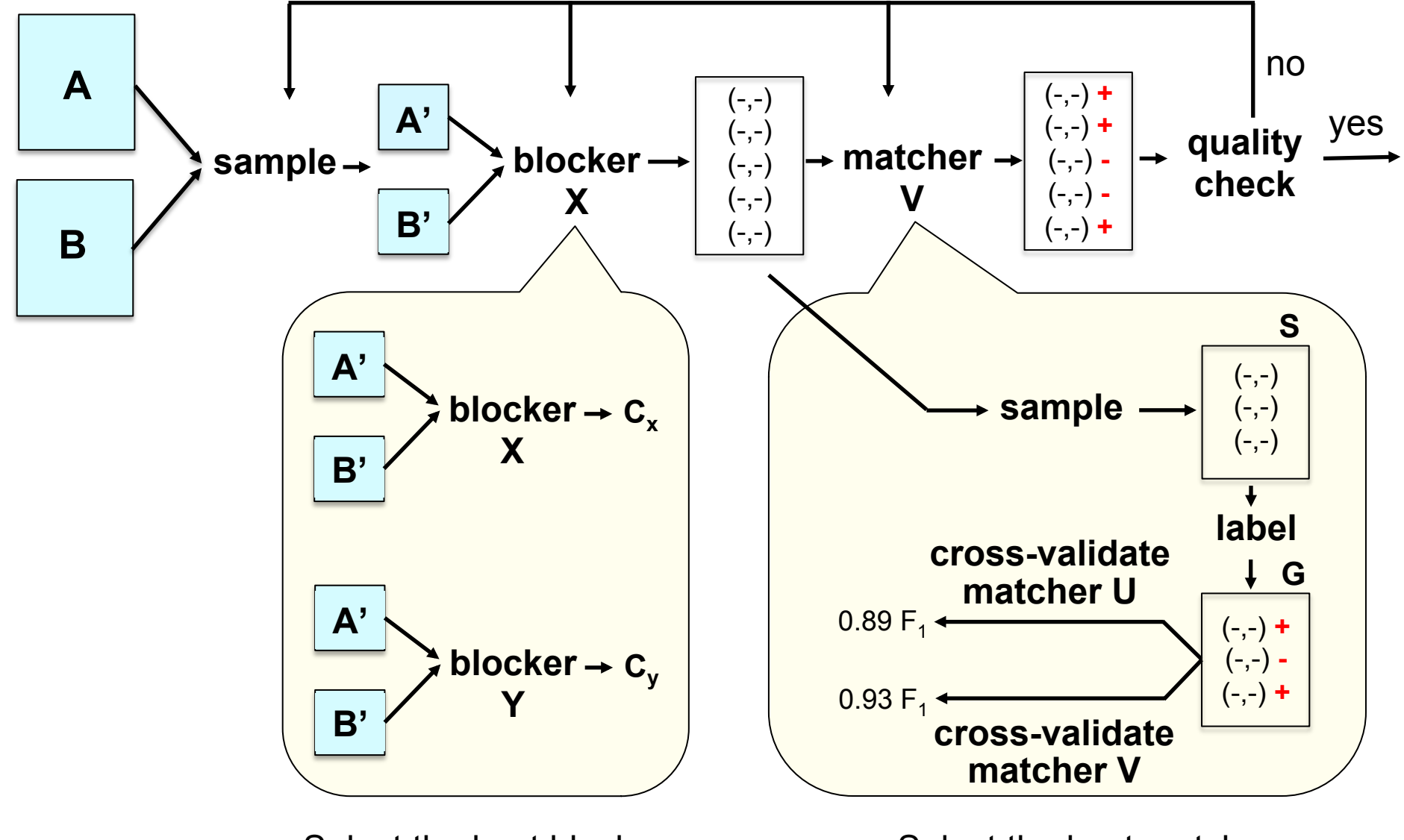

Select the best blocker Select the best matcher  $_{25}$ 

## **Example How-to Guide for Matching Tables Using Supervised Learning**

- 1. Load tables A and B into Magellan. Downsample if necessary.
- 2. Perform blocking on the tables to obtain a set of candidate tuple pairs C.
- 3. Take a random sample S from C and label pairs in S as matched / non-matched.
- 4. Create a set of features then convert S into a set of feature vectors H. Split H into a development set I and an evaluation set J.
- 5. Repeat until out of debugging ideas or out of time:
	- (a) Perform cross validation on I to select the best matcher. Let this matcher be X.
	- (b) Debug X using I. This may change the matcher X, the data, labels, and the set of features, thus changing I and J.
- 6. Let Y be the best matcher obtained in Step 5. Train Y on I, then apply to J and report the matching accuracy on J.

### **How-to Guide/Tools for Development Stage**

#### **Users want step-by-step guide on how to take a sample then label it**

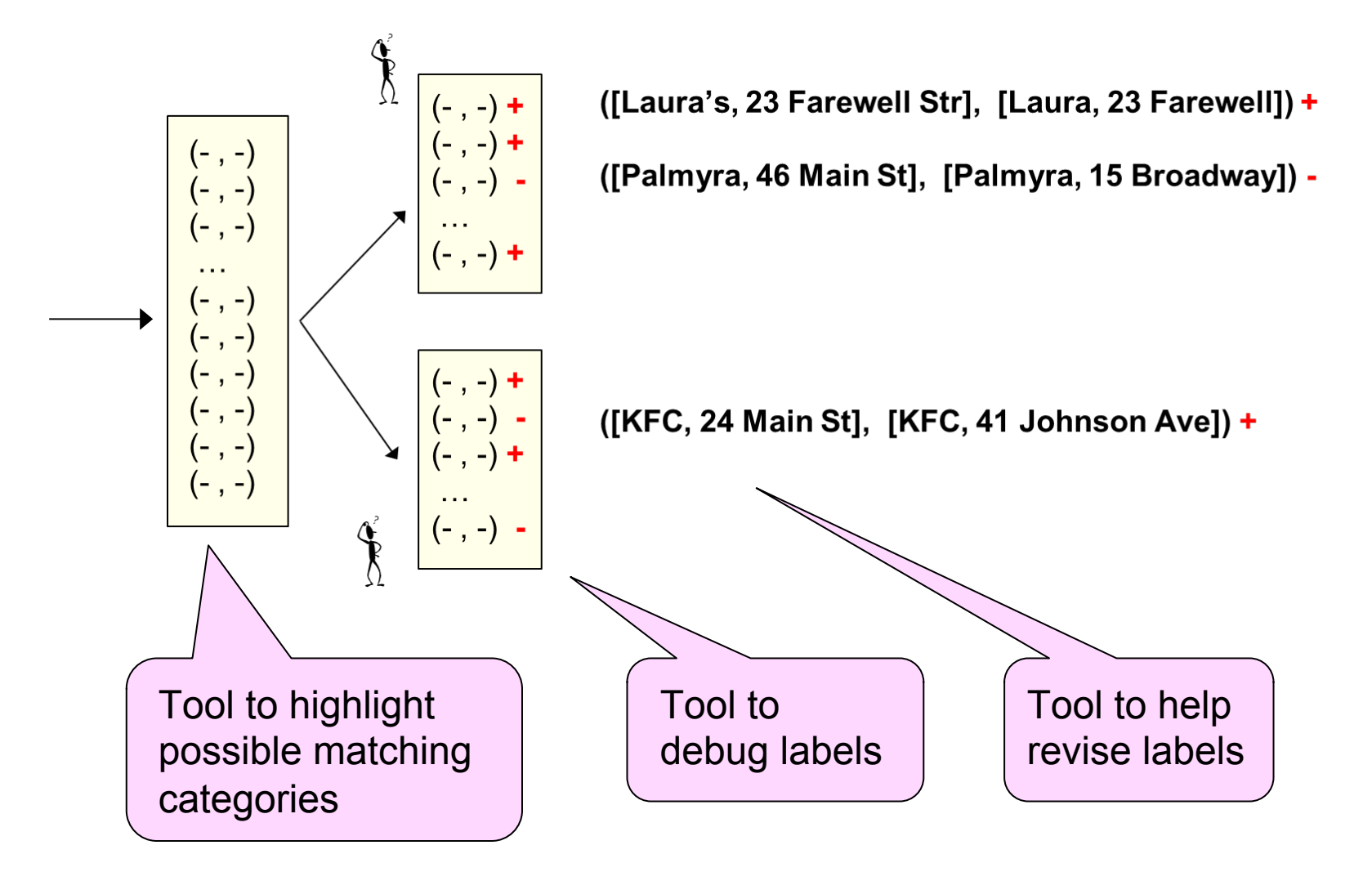

## **Build Tools on the PyData Ecosystem**

#### l **Key observation**

- **Development stage does a lot of data analysis** 
	- E.g., analyzing data to discover EM matching rules
	- Often requires cleaning, visualizing, finding outliers, etc.
- Very hard to incorporate all such techniques into a single EM system
- **Better to build on top of an open-source data ecosystem**
- l **Two major current ecosystems** 
	- Python and R

#### l **PyData ecosystem**

- Used extensively by data scientists
- > 100K packages (in PyPI)
- Data analysis stack / big data stack

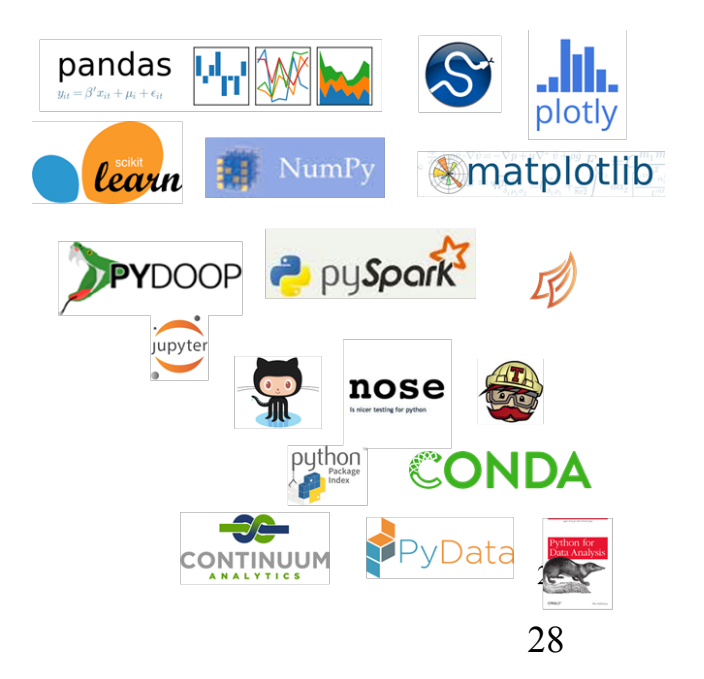

### **The Magellan Architecture**

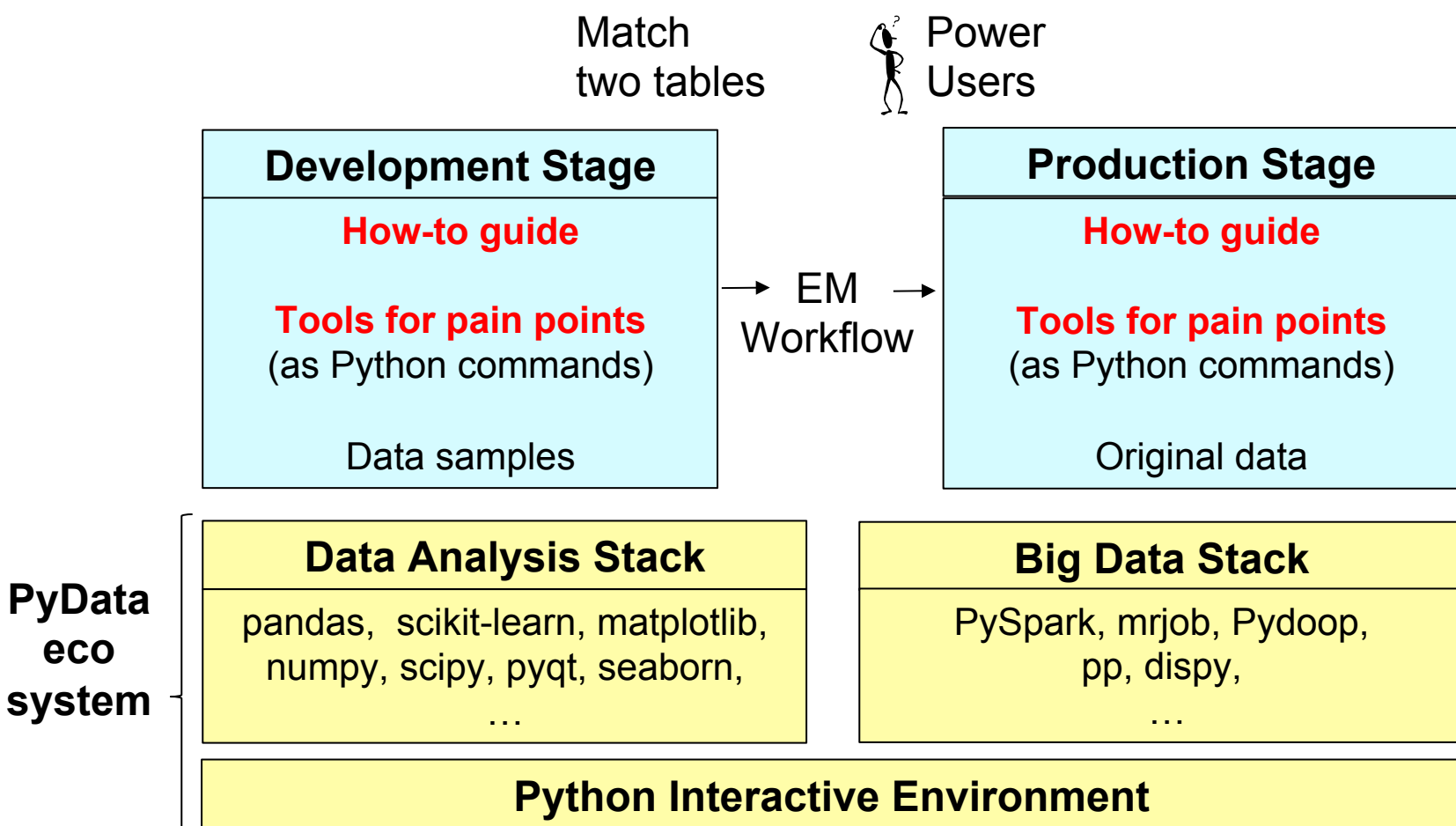

**eco** 

 **Script Language** 

### **Raises Numerous R&D Challenges**

#### **Developing good how-to guides is very difficult**

- Even for very simple EM scenarios
- **Developing tools to support how-to guides raises many research challenges** 
	- Accuracy, scaling

#### l **Novel challenges for designing open-world systems**

### **Examples of Current Research Problems**

- **Profile the two tables to be matched, to understand different matching definitions**
- **Normalize attribute values using machine and humans**
- **Verify attribute values using crowdsourcing**
- **Debug the blocking / labeling / matching process**
- **Scale up blocking to 100s of millions of tuples**

l **…**

**• Apply Magellan template to string similarity joins** 

**Our group is working on many of the above challenges** 

## **Designing for an Open World**

#### **Magellan has been built as an open-world system**

- On top of Python data ecosystem
- Relies on external systems to supply tools in visualization, mining, IE, etc.

#### **Raises many non-trivial challenges**

- Managing metadata
- Designing data structures
- Handling missing values
- Package version incompatibilities
- Data type mismatch

### **Metadata Management**

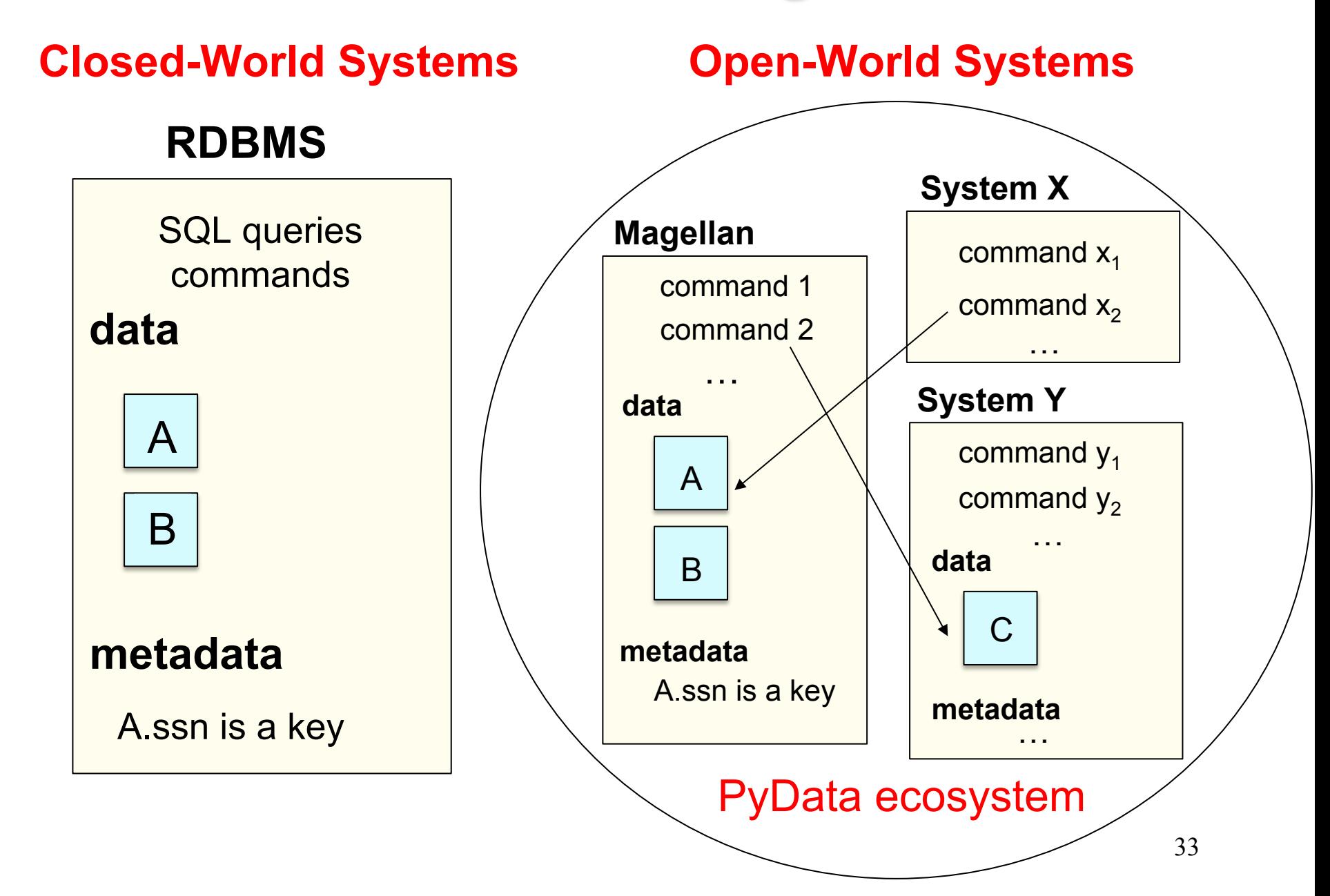

### **Metadata Management: Naïve Solution**

**Rewrite the external commands to be metadata aware** 

#### l **Issues:**

- Need a lot of developer effort
	- Impractical given the large number of commands and packages that users can use
- Cannot force the user to wait till a developer has made an external command metadata aware

### **Metadata Management: Current Solution**

- **Design each command in Magellan to be metadata aware**
- **Each command at the start, checks for all the metadata constraints that it requires to be true** 
	- E.g. primary key constraint must be satisfied to operate on Table A
	- Command will not proceed until all the required constraints are satisfied
- **During its execution it will try to manage metadata properly**
- **If it encounters an invalid constraint, it will alert the user** 
	- But will continue execution as the constraint is not critical for the correct execution

### **Designing Data Structures**

#### l **At the heart of Magellan is a set of tables**

- Tuples to be matched are stored in two tables A and B
- Intermediate and final results can also be stored in tables
- Need to store metadata
- Important to study how to implement tables

#### **Design alternatives**

- Use Pandas data frame to store and process tables
- Define a new class with multiple fields.
	- One field stores the data frame and other fields store metadata
- Subclass Pandas data frame and add fields to store metadata

## **Alternative 1: Use Pandas Data Frame**

**• Pandas is a popular package to store and process tables using data frame data structure** 

**• Naïve solution is to implement Magellan tables as Pandas data frames** 

- **Issue: cannot store metadata** 
	- E.g. primary key of a table

## **Alternative 2: Include Pandas Data Frame in Another Class**

**. Define a new class, MTable and include a field for Pandas data frame and other fields for metadata** 

#### l **Issues:**

- Makes it difficult for other packages operate on Magellan's data
	- Existing packages are completely unaware of MTable
	- Commands in these packages cannot operate on MTable objects directly
- Need to redefine commands from other packages, a time-consuming and brittle process

## **Alternative 3: Inherit Pandas Data Frame**

- **e Subclass Pandas data frame to define a new class MDataframe**
	- Include fields to store metadata
- **Any existing command that knows data frames can operate on MDataframe objects**

#### l **Issue:**

- Commands may return inappropriate type of objects
	- Can be quite confusing to users

## **Current Solution: Pandas Data Frame + Catalog**

#### **• Store Magellan tables as Pandas data frames**

- Any existing Python package that manipulates data frames will work
- Maximizes the chances of interoperating with other packages seamlessly
- $\bullet$  **Store metadata in a separate object, catalog** 
	- Similar to RDBMS
	- Stores metadata for each table in Magellan
	- Magellan commands which require metadata can probe the catalog

#### **• General principle**

- Use data structures that are most common to other systems to store its data
- When not possible, provide procedures to convert between its own type and the ones commonly used by other systems  $40$

## **Current Status of Magellan**

#### **• Has been in development since June 2015**

- $-$  ~18 months
- 1 main developer + 2 contributors
- **Contains 7 major new tools for how-to guides**
- **Built on top of 11 different packages from PyData ecosystem** 
	- E.g., Pandas, Scikit-learn, etc.
- **Exposes 104 commands to users**
- Codebase includes 87 Python files with ~14K lines of **Python code**

### **Current Status of Magellan**

#### **• Package is comprehensively tested**

- 1136 unit test cases
- 90 performance test cases
- **Codebase is extensively documented** 
	- 5K lines of comments
- **Most advanced and comprehensive open-source EM system available today**
- $\bullet$  **Used extensively in education, science and at several companies**

## **Current Status of Magellan**

#### $\bullet$  **Used as a teaching tool for data science classes at UW**

- CS 638: 83 students
- CS 784: 44 students
- **Used in biomedicine domain to match drugs** 
	- 2 accepted posters
	- Highlighted in CPCP 2017
- l **Used at companies**

**@WalmartLabs Johnson WG PRECRUIT** 

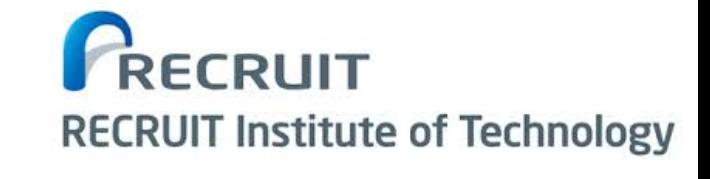

**Marshfield Clinic** 

43 **Resulted in a research paper and a demonstration at VLDB '16** 

### **Experiments with 44 Students**

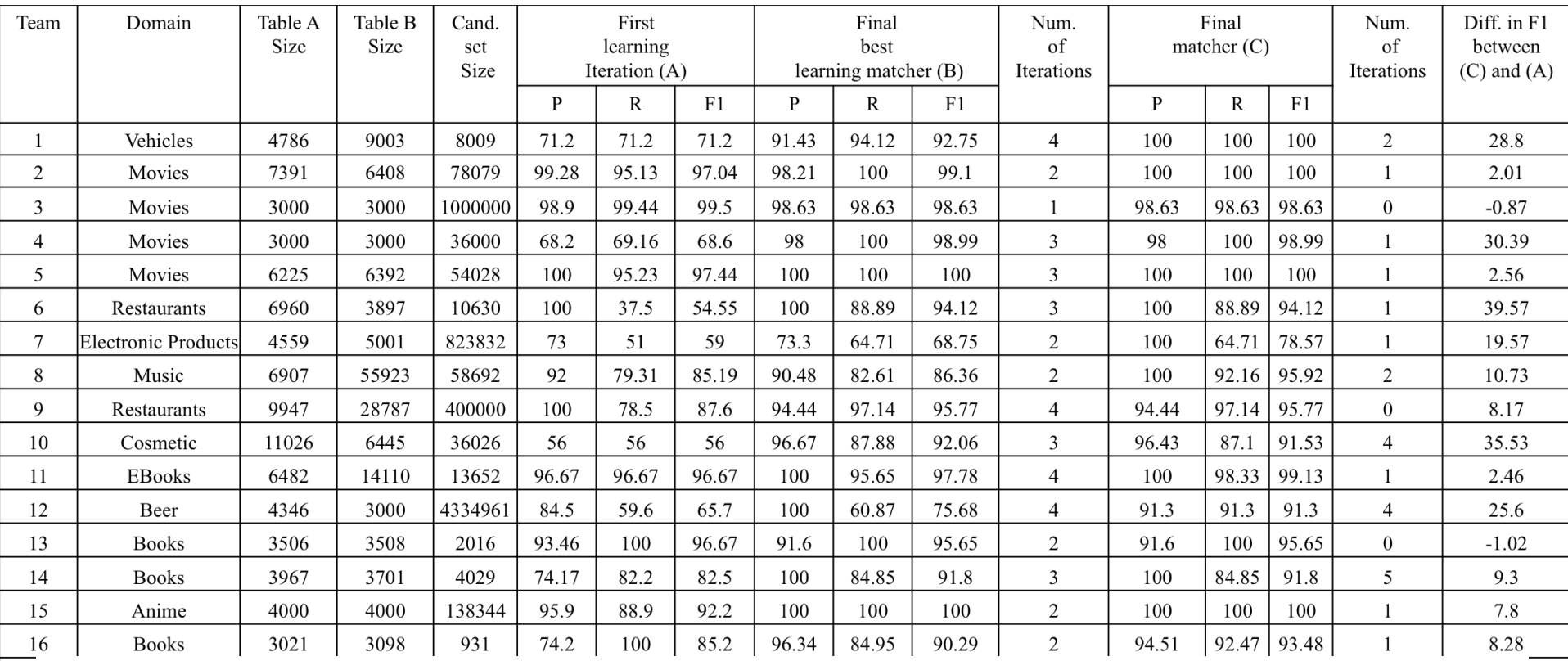

l **Baseline: P = 56-100%, R = 37-100%, F1 = 56-99%** 

#### l **Magellan: P = 91-100%, R = 64-100%, F1 = 78-100%**

– 20 teams out of 24 achieved recall above 90%

 $\frac{2}{2}$   $\frac{2}{2}$ 

72.97 84.37 24 44.8 | 57.7 | 96.43 | 72.97 | 100 10000 78.6 **Baby Products** 5000 11000 83.08 5

26.67

44

### **Experiments with 44 Students**

- **Tools for pain points were highly effective**
- **Debugging blockers** 
	- 18 out of 24 teams used the debugger, for 5 iterations on average
	- Debugger helps in (a) cleaning data
		- (b) finding correct blocker types/attributes
		- (c) tuning blocker parameters
		- (d) knowing when to stop

#### **• Debugging matchers**

- Teams performed 3 debugging iterations on average
- Actions performed include (a) feature selection

(b) data cleaning

(c) parameter tuning

**e Students extensively used visualization, extraction, cleaning, etc. (using PyData packages)** 

### **Magellan "in the Wild"**

#### l **WalmartLabs**

– Helped improve a system already in production

#### $\bullet$  **Johnson Controls**

- Matched hundreds of thousands of suppliers for JCI
- Precision above 95%, recall above 92% (across many data sets)

#### **• Marshfield Clinic**

- Matched 18M pairs of drugs
- Precision: 99.18% Recall: 95.29%

#### **• Raised additional interesting challenges**

– Data can be very dirty, need far more cleaning tools

### **Novelties in the Current Work**

#### **Conceptual novelties:**

- Radically different from current EM systems
- Conceptually novel architecture and methodology
	- Distinguish between development & production stages
	- Provide how-to guides
	- § Identify pain points and develop supporting tools
	- Implement tools on top of the PyData ecosystem

#### $\bullet$  **Technical novelties:**

- Realizing such conceptual novelties raises many research problems
- Many of them are pursued by members of our group
- Provided preliminary solution for some of the problems
	- Metadata management, designing data structures

### **Practical impact:**

- Magellan has been released as an open-source tool
- Used in education, science and companies

### **For More Details**

- l **http://www.vldb.org/pvldb/vol9/p1197-pkonda.pdf**
- **Check out Magellan under http://pages.cs.wisc.edu/~anhai/**
- l **GitHub: github.com/anhaidgroup**